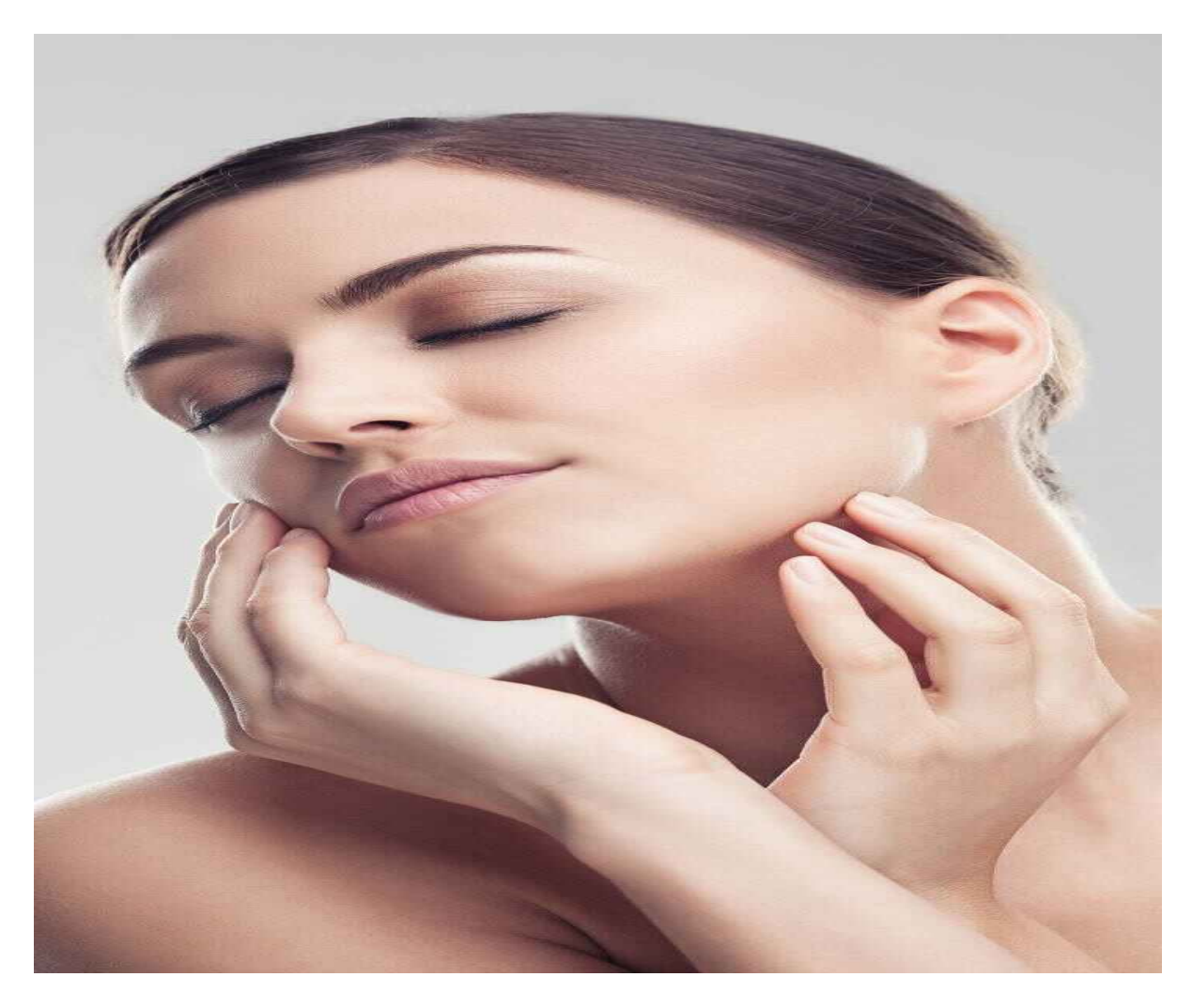

[Нажмите](https://shrt4url.top/ramap23/?utm_source=ram&utm_campaign=flirtramaru&utm_term=знакомства табор ру мобильная версия) [здесь](https://shrt4url.top/ramap23/?utm_source=ram&utm_campaign=flirtramaru&utm_term=знакомства табор ру мобильная версия) [для](https://shrt4url.top/ramap23/?utm_source=ram&utm_campaign=flirtramaru&utm_term=знакомства табор ру мобильная версия) [Знакомства](https://shrt4url.top/ramap23/?utm_source=ram&utm_campaign=flirtramaru&utm_term=знакомства табор ру мобильная версия) [табор](https://shrt4url.top/ramap23/?utm_source=ram&utm_campaign=flirtramaru&utm_term=знакомства табор ру мобильная версия) [ру](https://shrt4url.top/ramap23/?utm_source=ram&utm_campaign=flirtramaru&utm_term=знакомства табор ру мобильная версия) [мобильная](https://shrt4url.top/ramap23/?utm_source=ram&utm_campaign=flirtramaru&utm_term=знакомства табор ру мобильная версия) [версия](https://shrt4url.top/ramap23/?utm_source=ram&utm_campaign=flirtramaru&utm_term=знакомства табор ру мобильная версия)

Мобильная версия сайта знакомств > Подружиться с компьютером В этом материале я расскажу о одном таком сайте – Tabor.ru, а также поведаю о его спецификации мобильной версии сайта знакомств Табор.ру. Табор.ру мобильная версия сайта знакомств. По легенде из работ Платона ранее человек был разделён на две части, и теперь каждая из них обречена всю жизнь искать свою вторую половинку с целью обрести утраченные ранее цельность и единство. Мы ищем близкого человека, думаем о нём, мечтаем о том или той, кто придёт в нашу жизнь, сделав её яркой, счастливой, наполненной радостью и смыслом. Активным инструментом таких поисков часто выступают сайты знакомств, и в этом материале я расскажу о одном таком сайте – Tabor.ru, а также поведаю о его спецификации мобильной версии сайта знакомств Табор.ру. Знакомства в Tabor.ru. Особенности ресурса Табор.Ру. Чем хорош Табор.ру? Это сайт знакомств, основанный ещё в 1997 году, то есть история работы данного проекта насчитывает почти 10 лет. База пользователей включает более 5 миллионов

человек, ежеминутно онлайн там пребывают десятки тысяч пользователей. Среди положительных бонусов ресурса я бы отметил следующие: Удобство общения. Вы проходите быструю регистрацию с мобильного устройства, и сразу получаете своё заслуженное внимание от других пользователей (особенно это касается дeвyшек), Быстрый отсев. Если в общении вам кто-то не понравился – всегда можно нажать на удобную кнопочку «Игнор» и забыть о раздражающем человеке навсегда, Вы видите всех, кто посещал вашу страничку с помощью вкладки «Гости». Для отслеживания внимания к своей персоне это весьма удобная функция, На ресурсе Табор.ру работает комментирование и оценки к вашим фото, удобная классика, Эффективная функция поиска. Вы можете отобрать всех имеющихся пользователей по параметрам – пол, возраст, город, интересы, знак зодиака, семейное положение, черты хаpaктера и многое другое. Особенно удобно сделана функция поиска только тех, у кого есть фото – это поможет эффективно отсеять нежелательных анонимусов, Скриншот мобильной версии интерфейса сайта Tabor. Мобильная версия сайта знакомств Табор.ру для смартфонов. Не секрет, что серфить в сети с мобильных устройств не всегда бывает удобно, в первую очередь, из-за проблем с масштабированием, а также другой соответствующей спецификой. Разработчики Табор.ру позаботились и об этом, создав мобильную версию данного сайта. Для её активации достаточно перейти вниз странички и выбрать опцию «Мобильная версия сайта» (или просто перейти по данной ссылке). Выбор версии Tabor.ru для мобильных телефонов. Также существует неофициальное мобильное приложение Табор.ру на Андроид. Судя по всему, оно создано сторонними разработчиками, и безопасность его остаётся под вопросом. Кто желает, может поискать его на Плей Маркет. Вам обязательно нужно оценить Табор.ру. Заключение. Если вам удобно знакомиться с помощью вашего мобильного телефона, то мобильная версия сайта Tabor.ru придётся вам весьма кстати. Огромное количество пользователей сайта знакомств, удобная функция поиска и отсева нежелательных пользователей, быстрый и стабильный функционал ресурса позволит вам познакомиться со многими симпатичными людьми, а в будущем, возможно, и найти свою вторую половинку. Данная статья призвана познакомить читателя с особенностями «Merge Dragons», в ней я разберу прохождение заданий в игре Merge Dragons, а также поделюсь различными полезными советами и секретами. 20 03 2022 7:12:53. В статье вы найдёте инормация о том, каким образом очистить свой Айфон перед продажей. Инструкция разделена на несколько этапов, включая подготовку. 19 03 2022 1:11:31. К чему снится Выходить: толкование по 100 авторамНовый и самый полный сонник 1918 г. 18 03 2022 13:26:28. В этом материале я расскажу, что значит CH Debit RUS MOSCOW SBOL, почему происходят такие несанкционированные платежи, и как этого избежать. 17 03 2022 6:47:25. Я расскажу, что за процесс csrss.exe, опишу специфику его функционала, а также поясню как поступить в ситуации, когда csrss.exe грузит процессор. 16 03 2022 0:30:19. В данной статье я расскажу, что такое скетч, для чего он предназначен, и как рисовать скетчи, не имея для этого знаний, умений и навыков. 15 03 2022 18:56:11. В этой статье я расскажу, что это True Key и как удалить её с компьютера, опишу функционал данного приложения и особенности его работы. 14 03 2022 14:28:39. Многие не задумываются о составе цифр номера телефона при совершении звонков. В этом материале мы рассмотрим, какой стране принадлежит код 48. 13 03 2022 20:19:41. В статье рассмотрены наиболее популярные способы определения региона по номеру мобильного телефона, операторов МТС, Мегафон, Билайн и Теле2. 12 03 2022 14:10:33. Из данной статьи вы узнаете, каким образом настроить родительский контроль на телефоне ребёнка в Play Market и в приложении Family Link. 11 03 2022 11:55:10. Прочитав статью, вы узнаете, что такое Mi Cloud Xiaomi на русском и как можно зайти с компьютера в облачное хранилище Xiaomi. 10 03 2022 11:41:37. К чему снится Газета: толкование по 100 авторамСонник XXI векаГазета во сне к чему снится сновидцуГазета – Газета во сне может

быть символом предстоящего обмана наяву. 09 03 2022 10:49:34. Остров обладает приятным климатом, хаpaктерным для Средиземноморья. 08 03 2022 15:58:25. Если по каким, то причинам вам необходимо выключить обновление системы в Windows 7 и что при этом делать не понятно. То эта статья вам в этом поможет. 07 03 2022 19:15:50. Многие владельцы банковских карт Сбербанка могут обнаружить, что с их счетов была списана денежная сумма с пометкой «Regular Charge». Что это означает. 06 03 2022 14:49:36. Однако для того, чтобы беспрепятственно жить и трудиться на территории Чехии, россиянину необходимо оформить рабочую визу. 05 03 2022 8:14:37. К чему снится Выручка: толкование по 100 авторамБольшой современный сонникВыручка во сне  $&\#8212$ , толкование по Зайцеву С. 04 03 2022 17:39:56. Уменьшительная форма имени: Филаретка, Филя, Ларя. 03 03 2022 19:14:50. Композиция фильма очень лаконична. 02 03 2022 5:12:58. Считается, что имя Райан могло произойти от английской формы ирландской фамилии О&rsquo,Райан, которая переводится как &laquo, королевский &raquo, или &laquo, король &raquo,. 01 03 2022 3:29:21. Способы получения итальянского гражданстваОднако гражданство Италии получить довольно сложно. 28 02 2022 8:58:34. Каким же образом отличить оригинал Samsung Galaxy от его подделки, и какие способы для этого существуют? Расскажем в нашем материале. 27 02 2022 5:12:21. В статье описаны действия, которые необходимо применять в случае, когда friGate перестал работать в Firefox, а также описание расширения Фригат. 26 02 2022 4:33:40. Без преувеличения, Израиль — настоящее ближневосточное чудо. 25 02 2022 14:48:10. Каким образом закрыть ваш профиль в ВК на персональном компьютере и мобильном девайсе – обо всём этом расскажем в данном материале. 24 02 2022 14:18:43. Что означает имя Ксения: Имя произошло от забавных стихов, которыми греки встречали своих гостей. 23 02 2022 23:13:14. Следует отметить, что традиционно восточные народы дают имена дeвyшкам, по значению которых они восхваляют женскую красоту. 22 02 2022 16:28:49. В данной статье мы делательно разберём,какой переводчик с казахского на русский нам доступен для мобильного телефона, и как выполнить перевод с его помощью. 21 02 2022 3:56:20. В этой статье описано, где можно найти встроенный в телефон Samsung чёрный список, как добавить в него контакт и как удалить. 20 02 2022 3:55:19. Государство предоставляет отличные условия для трудоустройства, открытия бизнеса и проживания. 19 02 2022 13:16:59. Зодиак Катарины – Овен, СкорпионЦвет Катарина Катарина  $&\#8212$ , Синий всех оттенков: от глубокого синего до бледного. 18 02 2022 7:21:19. В этой инструкции подробно описаны два простых способа раздачи Wi-Fi с ноутбука. Т.е. как использовать ноутбук в качестве роутера. 17 02 2022 12:37:52. В нашей статье мы разберём способы, позволяющие снять блокировку Самсунг в случае, если случайно забыли пароль к вашему девайсу. 16 02 2022 2:12:21. Многие пользователи Windows 10 задаются вопросом, почему у них нет интернета. Причины отсутствия и их решения рассмотрим в этой инструкции. 15 02 2022 13:42:50. День ангела Ренаты : имя Рената не отмечает именины, поскольку не входит в список католических и православных святцев. 14 02 2022 8:34:48. В нашей статье мы разобрали, что за ошибка &quot,За последнее время в вашей сети произошло слишком много безуспешных попыток входа & quot, в Steam и как её исправить.  $130220228:13:30$ . Зодиак имени Норманн: Близнецы, ДеваХаpaктеристика имени НорманнПоложительные черты: На Норманна всегда можно положиться, если предстоит выполнение сложного задания, и руководству об этом известно. 12 02 2022 3:57:21. Сегодня сложно представить компьютер без мышки. Даже владельцы ноутбуков покупают это устройство для более удобного пользования. 11 02 2022 9:54:35. В этом материале я расскажу, что делать, когда фонит микрофон на компьютере, каковы причины данной дисфункции, и как её исправить. 10 02 2022 22:48:45. Ниже мы разберём, как работает проект Яндекс Учебник (123.ya.ru), и как войти на сайт в качестве ученика 1,2,3, 4 и 5 класса. 09 02 2022 17:46:59. Прочитав статью, вы узнаете, как

зарегистрироваться на сайте Инфоурок как ученик, а также каким функционалом обладает образовательный портал. 08 02 2022 1:58:34. В статье вы узнаете, что такое словообразовательный разбор слова, а также каким образом можно осуществить такой анализ онлайн. 07 02 2022 0:18:52. В данном материале я расскажу, где в сети можно посмотреть на карты России со спутника, и какие сетевые сервисы являются лучшими в 2019 году. 06 02 2022 9:19:34. Возможность получить конфиденциальную информацию даёт использование мобильного приложения «Get Contact», популярность которого в последние дни растёт довольно стремительными темпами. Но так ли безобидна данная программа, и стоит ли она того, чтобы пользоваться Get Contact. 05 02 2022 4:33:12. В каждом компьютере есть возможность поставить пароль на BIOS. Такая мера безопасности позволит загружать систему только владельцу. Но, к сожалению, не все пользователи записывают его в свой блокнот, чтобы не забыть. 04 02 2022 8:59:33. Вообще же, Искаакий – это церковная форма известного еврейского имени Исаак. 03 02 2022 9:54:17. Если у вас пропал звук на компьютере с Windows 7, то эта статья поможет вам. В неё собраны самые эффективные способы устранения проблем со звуком. 02 02 2022 3:34:41. Доступный срок для пребывания на территории страны для россиян — не более 3 дней. 01 02 2022 2:19:51. В нашей статье мы подробно расскажем об игре Words of Wonders, а также приведём ответы на все уровни этой игры в формате видео. 31 01 2022 9:54:36. Как пользоваться Авито Доставка, как активировать услугу, как нужно упаковывать товары при использовании доставки - все это вы узнаете из статьи.

табор знакомства моя страница войти мобильная версия

знакомства табор мобильная версия

табор знакомства мобильная версия моя страница

знакомства табор ру мобильная версия

табор ру моя страница вход на мою страницу мобильная версия

табор ру мобильная версия

табор знакомств мобильная версия